## **Version 1.0.31**

Last Modified on 10/26/2021 8:10 pm EDT

## **Version 1.0.31 - Released October 27, 2021 - Known issues fixed, improvements and new features added as follows:**

**Note:** Some of these changes were implemented as Hot Fixes during the development cycle. They were fixed on separate dates, but weren't published about until the official release.

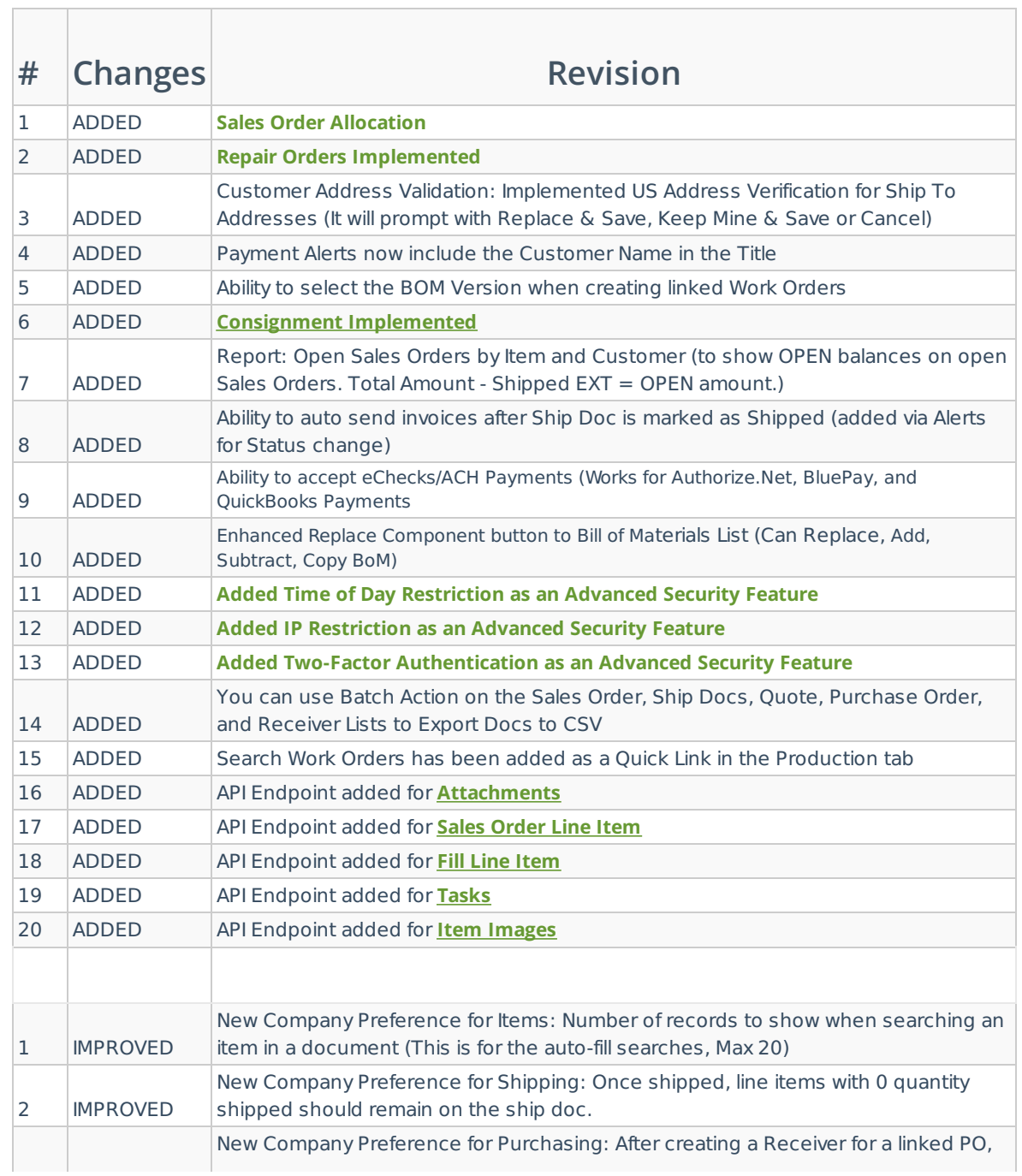

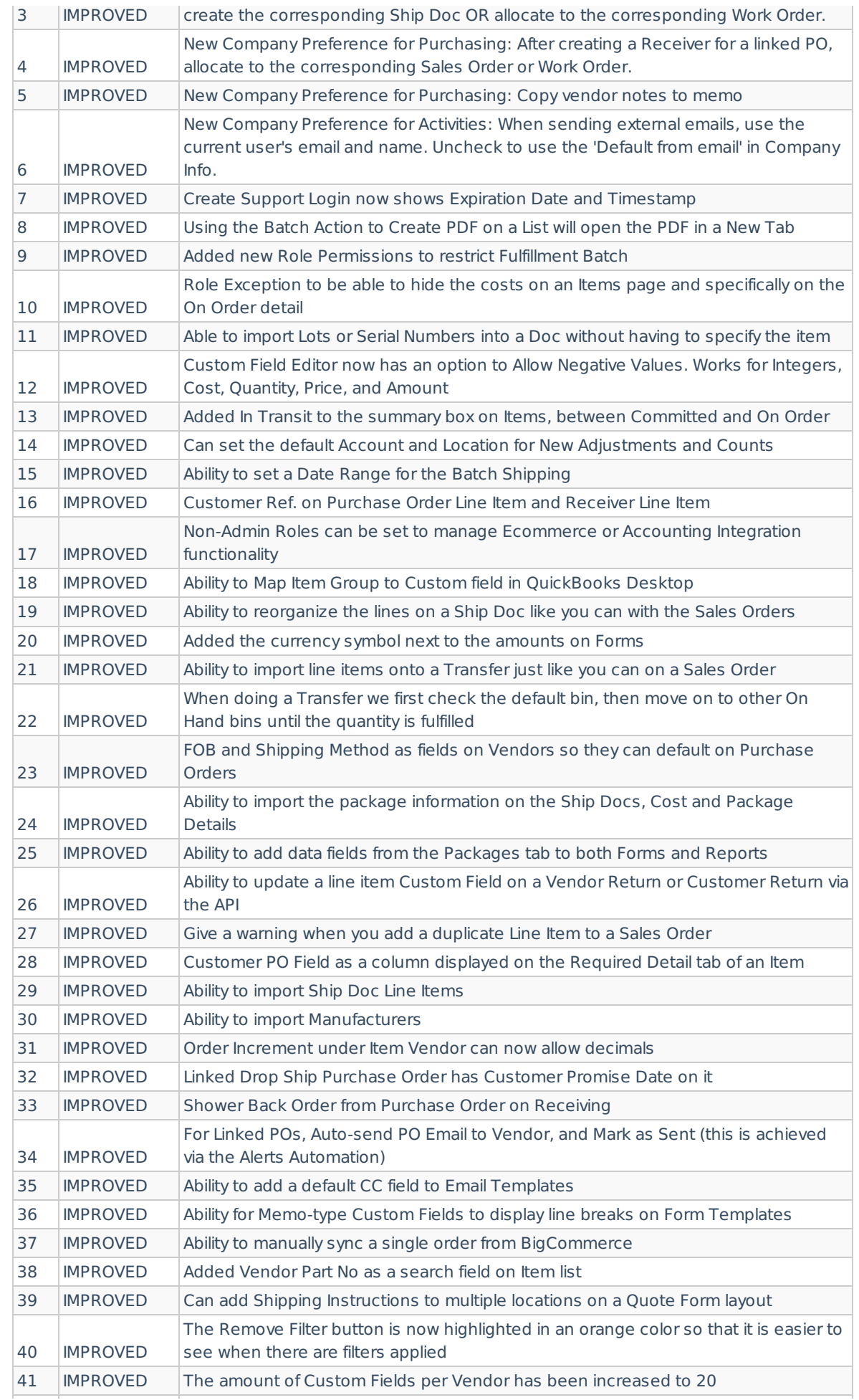

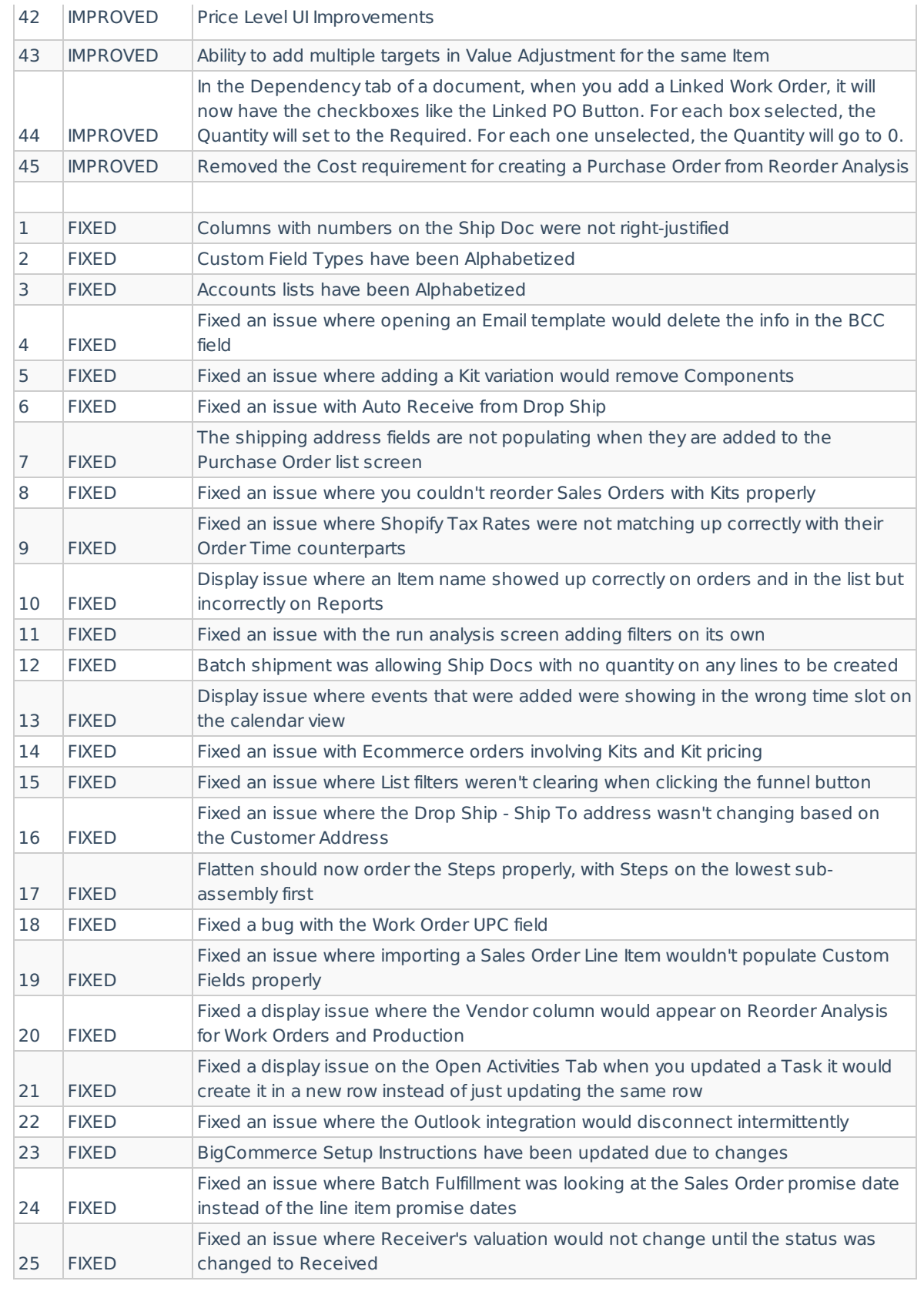